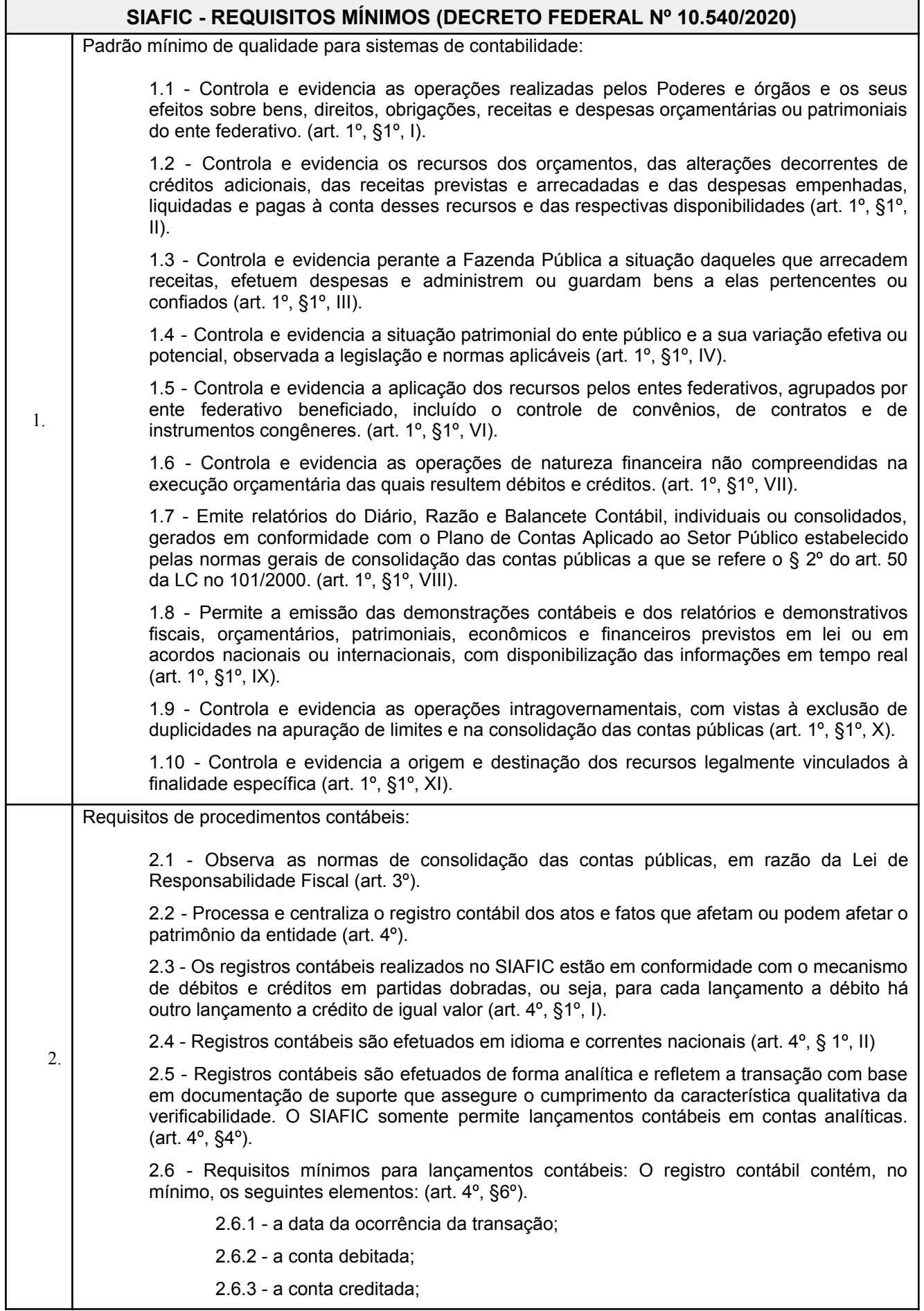

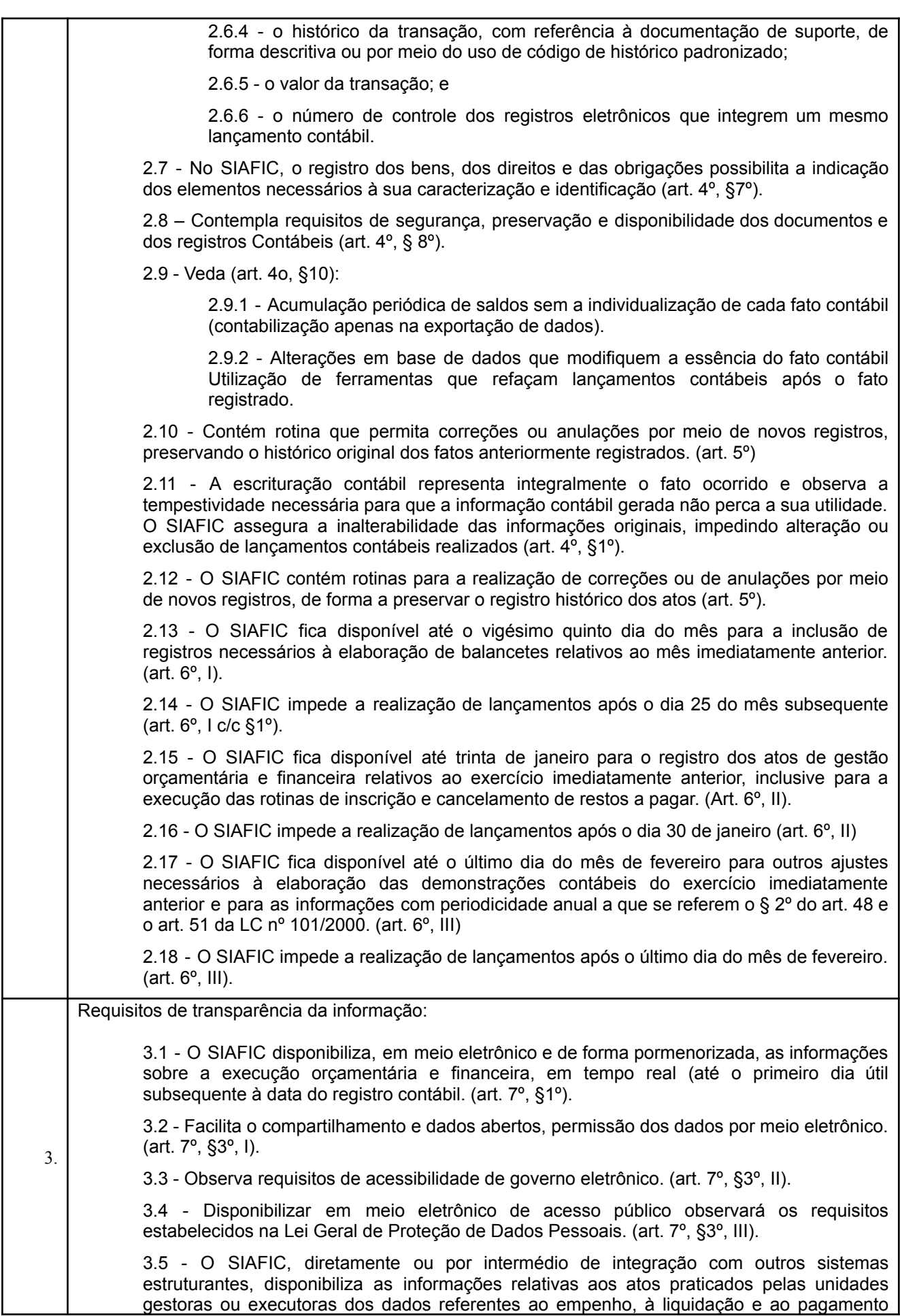

 $\sqrt{ar^2 + 8^{\circ} + a^2}$ 

![](_page_2_Picture_1346.jpeg)

![](_page_3_Picture_1041.jpeg)

![](_page_3_Picture_1042.jpeg)

![](_page_4_Picture_1228.jpeg)

![](_page_5_Picture_951.jpeg)

![](_page_6_Picture_1362.jpeg)

![](_page_6_Picture_1363.jpeg)

![](_page_7_Picture_1210.jpeg)

![](_page_8_Picture_1059.jpeg)

![](_page_8_Picture_1060.jpeg)

## **FUNÇÕES BÁSICAS DO SOFTWARE DE LICITAÇÕES E CONTRATOS**

1. Gerencia processos licitatórios realizados por Convite, Tomada de Preços, Concorrência, Pregão, Concurso, Leilão, Regime Diferenciado de Contratações – RDC e Parcerias firmadas entre a Administração Pública e as Organizações da Sociedade Civil – OSC. É possível cadastrar materiais, equipamentos, fornecedores, comissões de licitação, solicitações de despesas, processos licitatórios e de contratações diretas e seus contratos e aditivos; registrar coletas de

![](_page_9_Picture_1185.jpeg)

![](_page_10_Picture_1132.jpeg)

![](_page_11_Picture_703.jpeg)

![](_page_11_Picture_704.jpeg)

![](_page_12_Picture_1104.jpeg)

![](_page_13_Picture_940.jpeg)

![](_page_13_Picture_941.jpeg)

![](_page_14_Picture_936.jpeg)

![](_page_14_Picture_937.jpeg)

![](_page_15_Picture_1261.jpeg)

![](_page_15_Picture_1262.jpeg)

![](_page_16_Picture_890.jpeg)

![](_page_17_Picture_1187.jpeg)

![](_page_17_Picture_1188.jpeg)

![](_page_17_Picture_1189.jpeg)

![](_page_18_Picture_1093.jpeg)

![](_page_18_Picture_1094.jpeg)

 $\overline{\phantom{a}}$ 

![](_page_19_Picture_1068.jpeg)

![](_page_19_Picture_1069.jpeg)

![](_page_20_Picture_1135.jpeg)

![](_page_21_Picture_1289.jpeg)

![](_page_22_Picture_1128.jpeg)

![](_page_22_Picture_1129.jpeg)

![](_page_23_Picture_1254.jpeg)

![](_page_24_Picture_1218.jpeg)

![](_page_24_Picture_1219.jpeg)

![](_page_25_Picture_1041.jpeg)

![](_page_25_Picture_1042.jpeg)

![](_page_25_Picture_1043.jpeg)

![](_page_26_Picture_978.jpeg)

![](_page_27_Picture_31.jpeg)